ARQUEOLÓGICAS 2022 N° 31 pp. 323 - 347

# **REGISTRO Y RECONSTRUCCIÓN VIRTUAL, PROPUESTA DE UN MÉTODO APLICADO AL PATRIMONIO ARQUITECTÓNICO DE LA ZONA ARQUEOLÓGICA MONUMENTAL PURUCHUCO-HUAQUERONES**

## **VIRTUAL RECORDING AND RECONSTRUCTION, A PROPOSAL FOR A METHOD APPLIED TO ARCHITECTURAL HERITAGE IN THE MONUMEN-TAL ARCHAEOLOGICAL ZONE OF PURUCHUCO-HUAQUERONES**

*Clide Valladolid Huamán Christian Cancho Ruiz Yann Barnet*

### **Resumen**

En el actual contexto del COVID-19, las formas de interacción se han venido redefiniendo hacia un uso cada vez más generalizado de la tecnología para la comunicación y organización del trabajo sin la presencia física. En este artículo se explora las formas de cómo la tecnología puede contribuir a la investigación, preservación, así como su respectiva puesta en valor de monumentos arqueológicos. Se presenta las potencialidades de la reconstrucción virtual, tomando como ejemplo la fotogrametría de una sección de la Zona Arqueológica Monumental Puruchuco-Huaquerones ubicado en el distrito de Ate, zona este de la capital

Clide Valladolid Huamán. Museo de sitio "Arturo Jiménez Borja"- Puruchuco, Ministerio de Cultura, Dirección General de Museos, Prolongación Javier Prado Este cdra. 85 s/n, Ate, Lima, Perú ([cvalladolid@cultura.gob.pe\)](mailto:cvalladolid@cultura.gob.pe) Christian Cancho Ruiz. Museo de Sitio "Arturo Jiménez Borja" – Puruchuco, Ministerio de Cultura, Dirección General de Museos, Prolongación Javier Prado Este cdra. 85 s/n, Ate, Lima, Perú [\(chcancho@cultura.gob.pe\)](mailto:chcancho@cultura.gob.pe) Yann Barnet. Instituto de Vivienda, Urbanismo y Construcción de la Universidad de San Martín de Porres, Facultad de Ingeniería y Arquitectura, 1250 Av. De la Fontana, La Molina, Lima, Perú, 15024 [\(ybarnetc@](mailto:ybarnetc@usmp.pe) [usmp.pe\)](mailto:ybarnetc@usmp.pe)

Lima, la cual permitió generar un modelo hipotético no rígido, sino más bien totalmente perfectible en el tiempo. El trabajo multidisciplinario permite plantear una metodología hacia la obtención de resultados óptimos y a un bajo costo. Finalmente, los productos digitales desarrollados alientan a repensar nuevas formas de gestión del patrimonio cultural y las maneras de llegar a un público cada vez más involucrado en medios tecnológicos.

**Palabras Clave**: Arqueología, Puruchuco, reconstrucción virtual, patrimonio cultural, edificios patrimoniales.

# **Abstract**

In the current context of COVID-19, methods of interaction have been redefined towards an increasingly widespread use of technology for communication and work organization in the absence of physical presence. This article explores the ways in which technology can contribute to research and preservation, as well as its respective development of archaeological monuments. The potentialities of virtual reconstruction are presented using the photogrammetry of a section of the Monumental Archaeological Zone Puruchuco-Huaquerones, located in the district of Ate, in the eastern zone of the capital Lima, as an example. This technology allowed us to generate a hypothetical model that is not rigid, but rather, totally perfectible over time. This multidisciplinary work allows us to propose a methodology for obtaining optimal results at low cost. Finally, the digital products that we developed encourage the reconsideration of new ways of managing cultural heritage and ways of reaching an audience that is increasingly involved with technological media.

**Keywords**: Archaeology, Puruchuco, virtual reconstruction, cultural heritage, heritage buildings.

Actualmente, las grandes dificultades de los museos interesados en la investigación del patrimonio cultural, no pasa solo por la falta de presupuesto, tal como señala la agenda de sostenibilidad para los museos y centros expositivos de Lima (Riofrío 2019: 15); sino también, como es el caso del Museo de Sitio "Arturo Jiménez Borja" – Puruchuco (MSPUR), por la falta de espacio en los depósitos que limita el almacenamiento de nuevas colecciones producto de excavaciones arqueológicas. La pregunta es ¿Cómo seguir avanzando en la investigación a pesar de estas limitaciones, y seguir manteniendo nuestro objetivo institucional de gestionar, preservar y difundir?.

En los últimos años la tecnología ha avanzado a un ritmo considerable, impactando en todas las áreas del saber, forzando a repensar los métodos de trabajo compatibles con estos avances. Más aún, en tiempos de pandemia con el mundo totalmente inmerso en las plataformas digitales (Vargo et al. 2020 21), están cambiando nuestras formas de interacción hacia un punto en el cual parece no haber retorno. La arqueología no está exenta de esto, y cada vez se viene incluyendo nuevas herramientas que permiten explorar el pasado de una manera diferente (Castillo 2014: 5-6; Demetrescu 2016: figura 8; Douglass et al. 2019: figura 7). Podemos poner como ejemplo la teledetección por LIDAR (sistema láser de medición a distancia)*,* el levantamiento de áreas mediante escáner 3D, o el uso cada vez más común de vehículos aéreos no tripulados (*drones*) con cámaras de alta precisión (VanValkenburgh et al. 2020; Castillo et al. 2020; Castillo et al. 2019a; Castillo et al. 2019b; Castillo 2018; Castillo 2014; Pajas et al. 2015). Todo esto sumado a un conjunto de sofisticados programas analíticos para procesar la información extraída de los sitios arqueológicos y las plataformas de almacenamiento en la nube.

En esta línea, los productos digitales obtenidos mediante estas tecnologías permiten plantear nuevas estrategias de investigación, gestión y difusión del patrimonio cultural y elevarlas a un plano virtual (Castillo 2014: 2). Es así que desde el año 2020 se viene desarrollando un proyecto de carácter interdisciplinario (véase López-Menchero: 2017: 19); compuesto por arqueólogos, arquitectos-urbanistas y profesionales de la tecnología digital, el cual busca la documentación, digitalización y "reconstrucción virtual" de estructuras prehispánicas al interior de la Zona Arqueológica Monumental Puruchuco-Huaquerones (ZAMPH). Este proyecto no solo está centrado en estructuras monumentales, sino también en el registro de estructuras menores y domésticas, que a menudo son ignoradas en las famosas reconstrucciones (Douglass et al. 2019: 2).

En este estudio, se presentan los trabajos de documentación 3D llevados a cabo en el extremo norte del complejo arqueológico denominado como Sector 58A; el cual nos ha planteado ciertos desafíos: 1) Es un área que no cuenta con registro fotográfico previo sobre el cual se pueda trabajar. 2) No ha sido materia de investigación que involucre excavaciones, salvo un levantamiento general del área (Córdova y Cock 2006: 52 y 53), y 3) las estructuras arquitectónicas han recibido intervenciones mínimas de conservación, pero sin mayor soporte técnico, los cuales han dificultado el reconocimiento de la arquitectura original frente a los elementos añadidos.

De manera que, el proyecto ha recuperado información contextual relativamente inédita sobre el emplazamiento y aquellos elementos arquitectónicos hallados en superficie. Se subraya el carácter superficial del proyecto dado que esta área aún no ha sido excavada. Los datos son utilizados para lograr un modelo virtual de alta precisión no definitivo. Es decir, totalmente perfectible en el tiempo a la luz de nuevas evidencias. Asimismo, en esta investigación se alienta a trabajar con herramientas accesibles y no costosas, que sin duda son la preocupación de todo proyecto. Si bien se usan *drones*, su uso generalizado en la actualidad, ha hecho que su costo ya no sea tan elevado (Castillo et al. 2019a: 2).

Finalmente, este trabajo sirve de base para plantear una propuesta metodológica de reconstrucción virtual en Puruchuco, aplicable a distintos contextos y el cual tiene profundas implicancias hacia la gestión de un "Patrimonio Inteligente".

## **El Dilema de la Restauración Arqueológica**

La palabra "restauración" evoca un tema material/físico de intervención, en este caso particular de estructuras arquitectónicas (ver cartas ICOMOS 2003; Venecia 1964; Atenas 1931). Sin duda, este siempre ha sido un tópico controversial entre los conservadores y distintos profesionales dedicados a la puesta en valor de los monumentos, donde las decisiones de intervención pasan por distintos aspectos políticos, culturales, sociales, ambientales, etc. A todo esto, ¿Cuáles son los límites para tal restauración? ¿Realmente lo que se presenta al público es verdaderamente objetivo?, ¿Somos conscientes de los compromisos éticos en las restauraciones? Si bien las respuestas son bastante complejas, debe sumarse el hecho que las restauraciones son de carácter invasivo e irreversible. Como ejemplo podemos citar los trabajos llevados a cabo en el "Palacio de Puruchuco", bajo la dirección del Dr. Arturo Jiménez Borja, fundador del museo, los cuales fueron criticados en su momento, puesto que no se conocía un detallado seguimiento del proceso de restauración que decantó en la configuración final de los muros. Sin embargo, esto debe razonarse a la luz de una arqueología pionera de 1950, cuando la terminología de "Puesta en valor" aún no existía. Hoy, a través de las fotografías antiguas y archivos, es posible reconocer que este trabajo siguió una correspondencia entre las estructuras visibles de la época.

No se pretende generar controversias sobre los procedimientos, sino el de plantear nuevas preguntas de investigación acordes a la actualidad: ¿Cómo se puede hipotetizar la configuración de las estructuras que vemos sin la necesidad de intervenirlas físicamente? ¿Puede restaurarse los monumentos y que estos procedimientos sean reversibles, es decir perfeccionarse a la luz de nuevos descubrimientos? ¿Pueden mejorarse los análisis de las estructuras prehispánicas sin pasar horas en campo?

Parecen preguntas imposibles de responder sin metodologías invasivas o de índole físico. Sin embargo, si se razona a la luz de un mundo digital (véase el arttículo 5 de la Carta de Cracovia 2000), como el actual, éstas cobran sentido y permiten generar nuevas perspectivas hacia el patrimonio. En tal sentido, en este artículo se prefiere usar el término "reconstrucción" (véase Demetrescu et al. 2016; Denker 2017: 23), el cual está ligado más al plano virtual para comunicar el patrimonio arqueológico (véase Douglass et al. 2019: 11), distanciándose del concepto de restauración, que como se ha visto, tiene implicancias puramente materiales (carta de Venecia 1964).

#### **El Sector 58-A de la Zona Arqueológica Monumental Puruchuco-Huaquerones**

La Zona Arqueológica Monumental Puruchuco-Huaquerones forma parte del MSPU. Presenta una altitud de 200 msnm, y se halla ubicado en el distrito de Ate (cuadra 85 de la prolongación Javier Prado Este), en la provincia y departamento de Lima. Posee una extensión aproximada de 70 hectáreas y comprende las quebradas de Puruchuco y Huaquerones en donde se observan estructuras arquitectónicas en estrecha relación a los macizos rocosos

y promontorios naturales dentro de un paisaje simbólico, que en su tiempo pudieron haber sido consideradas como *Apus* o "deidades".

Este gran complejo presenta arquitectura de adobe y tapial, así como el uso de piedras unidas con argamasa de barro. De acuerdo a trabajos previos (Córdova y Cock 2006: 14-15), Puruchuco-Huaquerones tendría una ocupación que va desde el período Formativo (2,000 a 200 aC) hasta la época Inka (1,400 a 1535 dC). Por otro lado, nuestras investigaciones apuntan a que las zonas arqueológicas registradas de manera aislada tales como, la Segunda Zona, la ZAM La Puruchuca y la ZAM Puruchuco-Huaquerones, debieron de integrar un solo complejo (ver SIGDA MC<sup>1</sup>). Es posible que este espacio constituya la sede del Curacazgo de *Lati*, organización política de la cultura Ishma (1,100 a 1400 dC), el cual, dada su ubicación, se hallaría en las secciones iniciales del valle medio del Rímac.

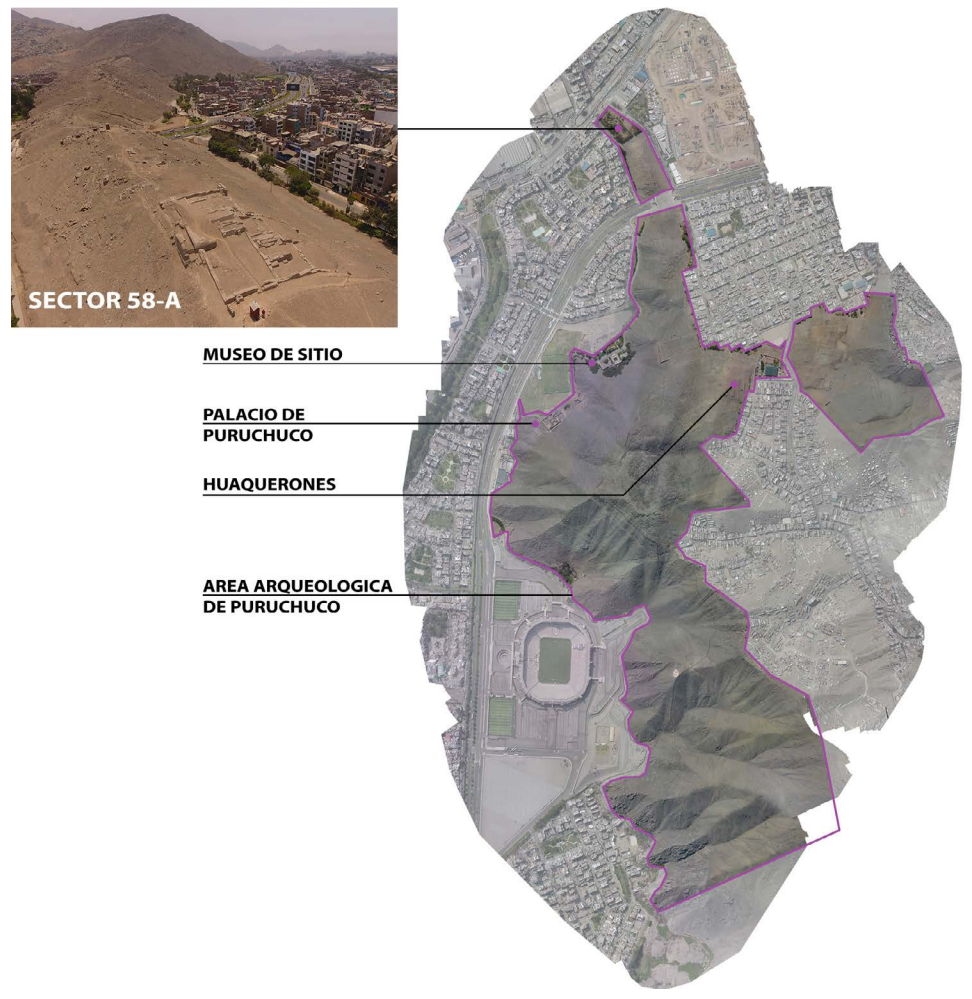

Figura 1. Ubicación del Sector 58-A en la ortofoto de la Zona Arqueológica Monumental Puruchuco-Huaquerones.

El sector 58A se halla al extremo norte del polígono Puruchuco-Huaquerones, en un área denominada como "el espolón" (**Figura 1**). Este comprende una serie de estructuras arquitectónicas, con una configuración que recuerdan al Palacio de Puruchuco. Se ubican sobre una sección del Cerro Mayorazgo, al oeste del actual centro comercial Real Plaza, delimitado por la carretera central, así como por las calles Londres y Helsinki. En el año 2013, en el marco de la obra de Mejoramiento y Ampliación de la Av. Javier Prado en esta zona2 , se realizaron trabajos de conservación de las estructuras visibles con la finalidad de evitar su desmoronamiento durante la construcción de un túnel. Durante esta investigación, se detectó que los trabajos de conservación han cambiado de alguna forma el aspecto original de ciertas estructuras (lo cual entra en sintonía con lo discutido en la sección anterior).

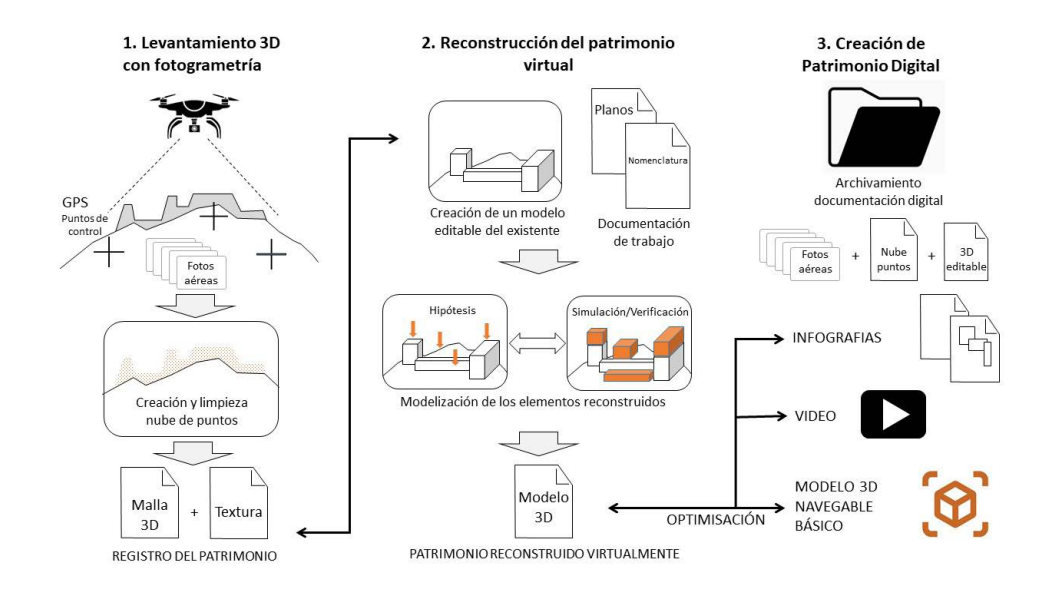

## **Método y Herramientas**

Figura 2. Esquema de procesos.

# *Método*

El estudio se ha dividido en 3 fases secuenciales:

- 1. *El registro del patrimonio existente a través de levantamiento 3D*. Se utilizó la técnica de fotogrametría con *drone*, un proceso no invasivo que permite generar un gemelo digital de lo existente visible (Castillo 2014).
- 2. *La reconstrucción del patrimonio virtual.* Se crearon documentos digitales con la generación de modelos 3D editables y documentación de apoyo para poder efectuar

el trabajo. La reconstrucción virtual es el resultado de un proceso iterativo de modelización y verificación de hipótesis desde la perspectiva arqueológica, llevando a una propuesta digital del edificio patrimonial original.

3. *La creación de productos digitales para la visualización y utilización del patrimonio virtual.* Se produjeron videos, esquemas, modelos 3D navegables, imágenes, etc., que pueden ser expuestas al público de forma virtual y ser utilizadas por los investigadores, ya sea en gabinete o en campo sobre *tablets*.

# *Herramientas tecnológicas*

Para cada fase del proyecto, se han privilegiado sistemas y tecnologías de menor costo, tomando como punto de partida la posibilidad de replicar el método para un gran número de sitios arqueológicos. En la **Tabla 1**, se detallan los equipamientos empleados para cada una de las tres fases de trabajo, así como los programas empleados.

| Fase proyecto                                | Equipamiento                                                              | Programa (función)                                                                                                    |  |  |
|----------------------------------------------|---------------------------------------------------------------------------|----------------------------------------------------------------------------------------------------|--|--|
| Registro 3D del patrimonio<br>arquitectónico | GPS (Manual)<br>GPS diferencial (apoyo<br>técnico)                        | Base Camp. (Puntos de control)<br>Google Earth. (Planificación de vuelos)                                                                                                    |  |  |
|                                              | Receptor GNSS (Marca<br>trimble, modelo R7 GNSS)<br>Drone phantom 4       | PIX4DCapture (Planificación de vuelos)<br>PIX4DMapper. (Fotogrametría)                                                                                                    |  |  |
|                                              | Tablet iPad Mini 4<br>PC i7 4790k / 32bg ddr4<br>RAm / RTX 2070 super 8gb |                                                                                                    |  |  |
| Reconstrucción del<br>patrimonio virtual     | PC i7 4790k / 32bg ddr4<br>RAm / RTX 2070 super 8gb                       | Sketchup, con plugin Skimp (modelización<br>3D)<br>Blender (edición de modelo 3D)<br>Zoom (reuniones virtuales)                                                                                        |  |  |
| Creación de patrimonio<br>digital            | PC i7 4790k / 32bg ddr4<br>RAm / RTX 2070 super 8gb                       | Blender(edición de modelo 3D)<br>Sketchup (modelización 3D)<br>Lumion (Render y videos)<br>Photoshop (edición de texturas)<br>Sketchfab (Visualizador 3D en línea)<br>Adobe Premier (Edición de video) |  |  |

Tabla 1. Equipamiento y programas empleados para el estudio.

# **Registro 3D del Patrimonio Arquitectónico**

La primera fase inició con la colocación de puntos de control georreferenciados, esenciales para garantizar la calidad del trabajo de fotogrametría. Es importante recalcar que el trabajo de campo previo a los vuelos se inscribe en una planificación global que busca el reconocimiento general del polígono Puruchuco-Huaquerones.

Para el levantamiento del Sector 58-A, se utilizaron cuatro puntos (tres en la periferia y uno dentro del conjunto arqueológico). En secciones donde no afecta el patrimonio, la instalación de puntos de control se dio mediante la colocación de hitos (cilindros de concreto) para obtener puntos georreferenciados (X/Y/Z) fijos en el terreno, el cual calibra las deformaciones "amarrando" el plan de vuelo a un área específica. Para mayor precisión se utilizó un GPS "Diferencial"3 tomando en cuenta valores como elevación, factor de escala de proyección, factor de escala de altura, factor de escala combinada, ángulo de convergencia de Meridiano, etc. Antes de empezar con el trabajo de aerofotogrametría programada, se hicieron vuelos de prueba para determinar altitud y áreas de vuelo, así como otros detalles técnicos en relación a la información topográfica. Esto ofreció un panorama general del área que pensamos levantar, el denominado Sector 58A.

Con respecto al planeamiento de vuelos, se realizaron recorridos de tipo doble cuadrícula (tomas en 4 direcciones), con ángulos de cámara de 45°, 60° y 80° a una altura inferior a 15 m, tomando en cuenta recomendaciones y resultados descritos en trabajos de fotogrametría realizadas en esa zona arqueológica. (León et al. 2020: 314).

Para el registro fotográfico con *drone*, se planificaron 3 tipos de vuelo, cuyas características están detalladas en la siguiente Tabla 2.

| $N^{\circ}$<br>Vuelo | Fecha<br>Hora          | <b>Clima</b> | Altura          | Area    | Tipo de vuelo       | Angulo<br>Cámara | Superposición<br>lateral/frontal |
|----------------------|------------------------|--------------|-----------------|---------|---------------------|------------------|----------------------------------|
|                      | 30/01/2020<br>11h20 am | Soleado      | 10 <sub>m</sub> | 55mx48m | Doble<br>cuadrícula | $45^{\circ}$     | $82\% / 82\%$                    |
| $\overline{2}$       | 30/01/2020<br>11h40 am | Soleado      | 12m             | 77mx54m | Doble<br>cuadrícula | $80^\circ$       | $80\% / 80\%$                    |
| 3                    | 25/02/2020<br>11h50 am | Soleado      | 10 <sub>m</sub> | 55mx48m | Doble<br>cuadrícula | $60^\circ$       | $82\% / 82\%$                    |

Tabla 2. Características de los vuelos de *drone.*

Se realizaron vuelos en situación de asoleamiento vertical, eligiendo el punto de partida (altura 0 metro) en la zona baja del edificio patrimonial y volando a una altura tan baja como lo permite la morfología del sitio, con el objetivo de tener la mejor definición posible.

La principal diferencia entre los tres vuelos fue el ángulo de la cámara, con el propósito de analizar la opción que daba los mejores resultados. Debido a que los dos primeros vuelos se realizaron de forma sucesiva con una iluminación muy similar, se puede también unir los dos grupos de fotografías, pero demanda mucho más tiempo de cálculo.

En general, los tres tipos de tomas analizados de forma separada dieron resultados satisfactorios y bastante similares pudiéndose hacer las siguientes observaciones:

- • El modelo generado con las fotografías a 45° presenta más anomalías (grupos de puntos errados que conforman geometrías inexistentes) que obligan a realizar un trabajo de limpieza de la nube de puntos más largo. Esas anomalías son frecuentes cuando se levanta un sujeto monocromático, como nuestro caso donde el piso y las paredes tienen la misma textura. Sin embargo, ofrece una mejor calidad de textura en cuanto a las partes verticales de las paredes.
- • El modelo generado con las fotografías a 80° presenta la menor cantidad de anomalías, pero la textura de los elementos verticales es ligeramente de menor calidad y con mayores contrastes de iluminación.
- $\bullet$  El modelo generado con las fotografías a 60 $\degree$  es una opción interesante para este tipo de patrimonio a levantar, ya que presentó un poco menos anomalías que el vuelo a 45°, y con un resultado muy similar en cuanto a textura.

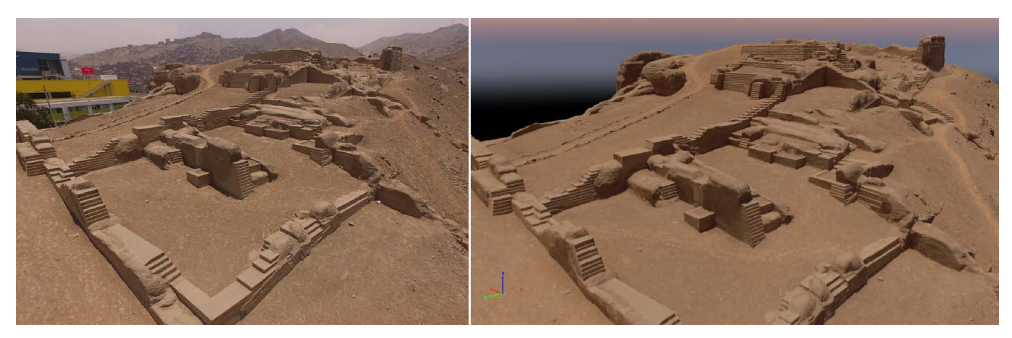

Figura 3. Fotografía de drone (izquierda) y modelo 3D generado con PIX4DMapper (derecha) del patrimonio existente.

Por lo tanto, se optó por utilizar las fotografías a 60° para seguir con la modelización. El modelo elaborado con el programa Pix4DMapper cuenta con un GSD promedio (*Average Ground Sampling Distance*) de 1 cm, es decir que cada pixel de la imagen representa 1 cm del sujeto levantado. Se optimizó la georreferencia con la colocación de los puntos de control y se limpió la nube de puntos para eliminar las principales anomalías, imperfecciones y sobre todo los elementos externos como la garita de control y otros elementos de señalización. Como resultado, se generó una malla de 499 999 polígonos y una textura de 16384 x 16384 píxeles, alcanzando el mejor nivel de detalle posible en base al nivel de definición de las fotografías. La textura fue editada de forma manual (con Photoshop) para eliminar los elementos ajenos al patrimonio como sombras de señalización, así como mejorar unos detalles. En la **Figura 3**, se aprecia el resultado de la malla 3D con textura (imagen derecha), puesta en relación con una fotografía tomada con *drone* del patrimonio actual (imagen a la izquierda).

# **Reconstrucción del Patrimonio Virtual**

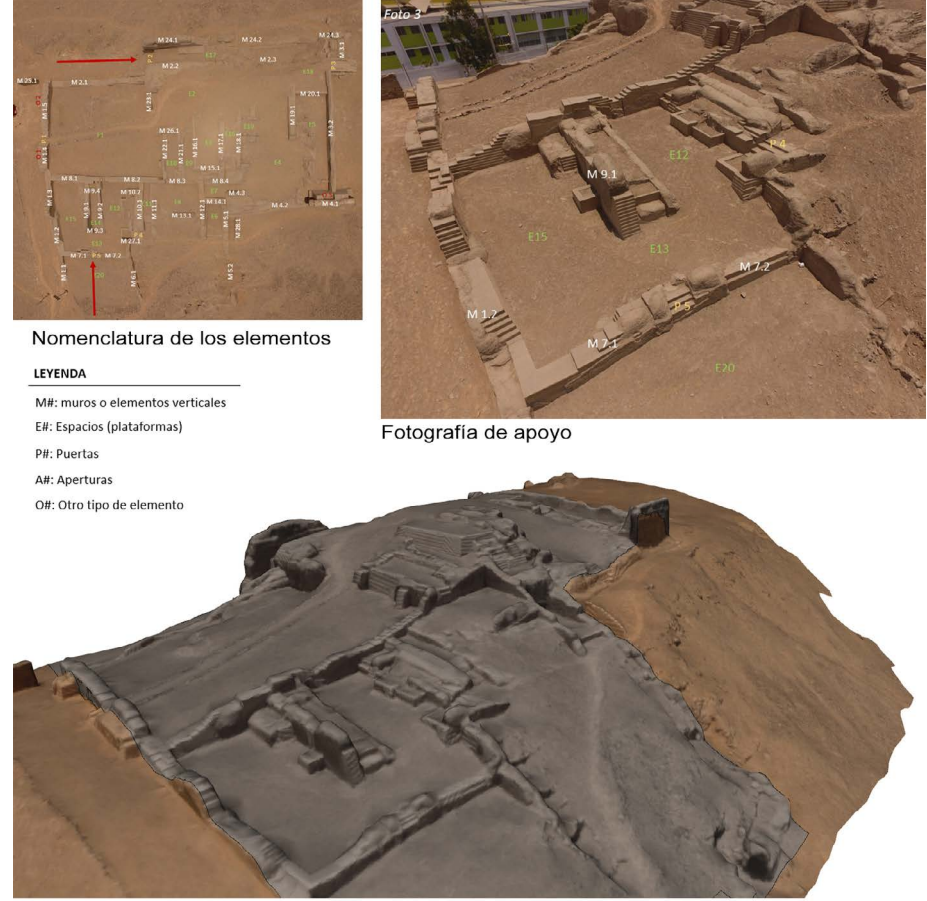

Modelo 3D optimizado, con la zona de reconstrucción separada del contexto inmediato Figura 4. Documentos de trabajo para la reconstrucción virtual.

En el presente estudio se utilizó el programa de modelización 3D Sketchup, que ofrece a bajo costo una interfaz muy simple y potente para generar nuevas geometrías encima del modelo levantado del patrimonio. Sin embargo, por la alta complejidad y el gran peso de dicho modelo, fue necesario simplificarlo para poder manipularlo de forma fluida y convertirlo en una herramienta de trabajo. Para lograrlo, se empleó el plugin "*Skimp*"

(complemento), que permite importar y optimizar el modelo DXF en el espacio de trabajo de Sketchup. En este caso se redujo la cantidad de polígonos por un factor superior a 10, obteniendo una malla con menos de 40.000 polígonos. Se utilizó también el programa Blender (gratuito) para editar y optimizar las mallas 3D. Por ejemplo, se recortó la zona de trabajo para poder hacerla desaparecer o aparecer en función a las necesidades, sin perder el entorno inmediato del edificio (**Figura 4**). Como soporte de la reconstrucción virtual, se identificaron los distintos elementos del patrimonio para poder señalarlos de forma clara durante el trabajo de equipo entre los diseñadores y los arqueólogos. Esta nomenclatura se plasmó sobre fotografías aéreas tomadas con el *drone* para este propósito (**Figura 4**).

En base a esa documentación se trató de distinguir en una primera instancia los restos originales de la edificación de los elementos añadidos durante los trabajos de conservación que se tenían que obviar. En la **Figura 5**, se ha coloreado en naranja las partes que se detectaron como resultantes del trabajo de conservación.

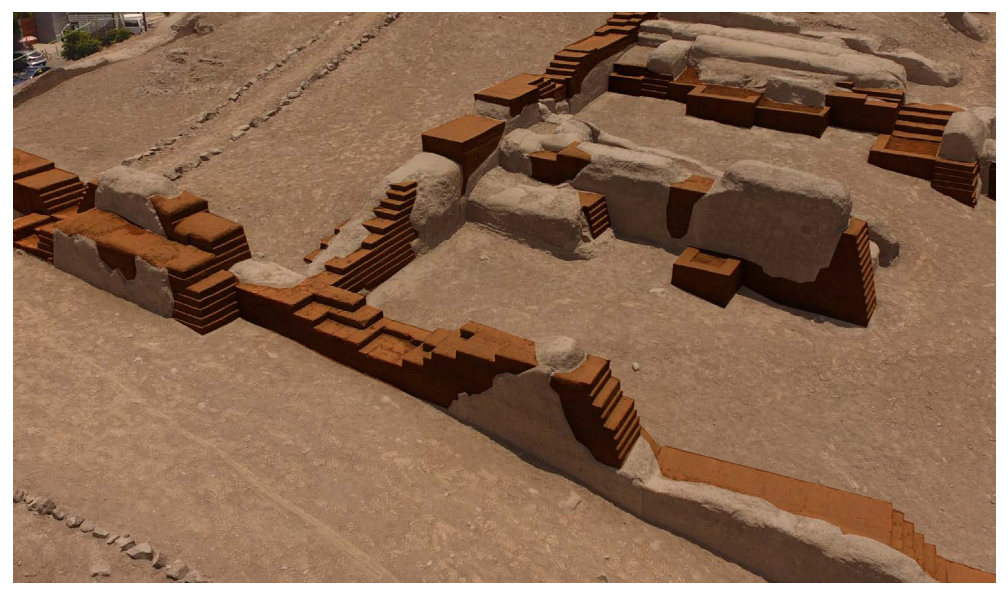

Figura 5. Muros intervenidos por los procesos de restauración (elementos de restauración sombreados color naranja).

Para la formulación de hipótesis sobre el estado original de la construcción, se analizó en primera instancia el dibujo de reconstrucción elaborado por Córdova y Cock (2006) (**Figura 6**).

Luego, se procedió con el siguiente orden de simulación: los muros perimetrales y ubicación de los ingresos, las plataformas y los corredores internos, los muros interiores y los probables techos. En cada paso, se verificó la coherencia de la propuesta para ir

## ARQUEOLÓGICAS 31

descartando o conservando las hipótesis emitidas. Gracias a la gran cantidad de fotografías de apoyo tomadas en el sitio previamente, esta etapa del trabajo se realizó totalmente en gabinete, y los procesos de hipótesis y verificación entre los miembros del equipo pluridisciplinar fueron llevados a cabo por videoconferencia. Para la representación de los muros, se optó por modelizarlos de forma escalonada, ya que los restos sugieren que han sido construidos con la técnica del tapial (tierra apisonada entre encofrados) que genera este tipo de formas. Está interpretación corresponde a la propuesta de Córdova y Cock (2006: 82) así como a la de Arturo Jiménez Borja para el Palacio de Puruchuco. Con los mismos referentes, se trabajó el piso como un suceso de plataformas horizontales, tomando como base niveles promedios del modelo levantado. Las rampas que los conectan se elaboraron con un pendiente máximo de 30%, correspondiendo a lo que se observa en el Palacio de Puruchuco.

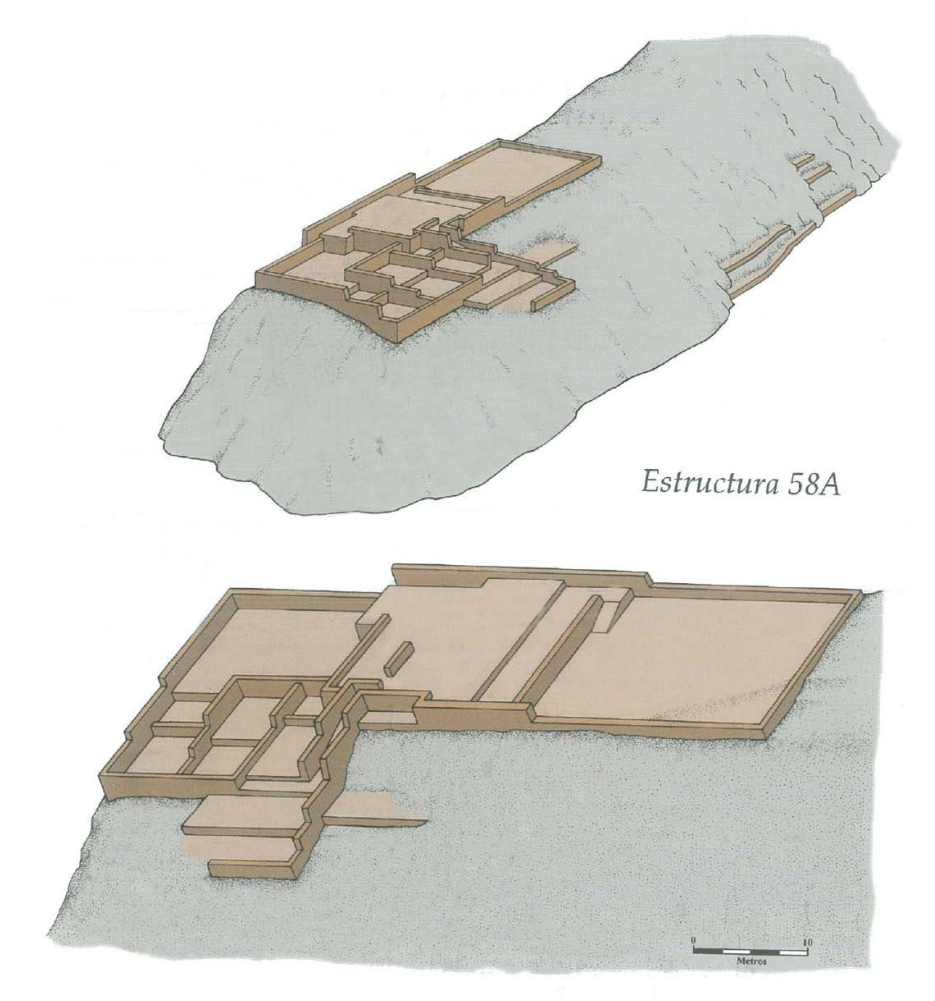

Figura 6. Ilustraciones de reconstrucción del Sector 58-A realizado con la técnica tradicional. (Córdova y Cock 2006).

En la **Figura 7**, se muestran los resultados del trabajo de reconstrucción progresiva, siguiendo la metodología descrita anteriormente. Es interesante recalcar que este primer modelo de reconstrucción virtual ha sido confrontado luego de una nueva visita de campo para verificar la viabilidad de las distintas hipótesis planteadas. A la luz de esas nuevas observaciones, se modificó y detalló partes de los elementos reconstruidos, llegando a un resultado hipotético de la construcción original representado en la **Figura 8.1**. En esta figura, se ilustra también la ventaja de contar con un modelo 3D que se puede observar desde cualquier ángulo deseado (2: planta, 3: perspectiva desde el norte) y así contrastar con las fotografías tomadas por *drone* (a y b).

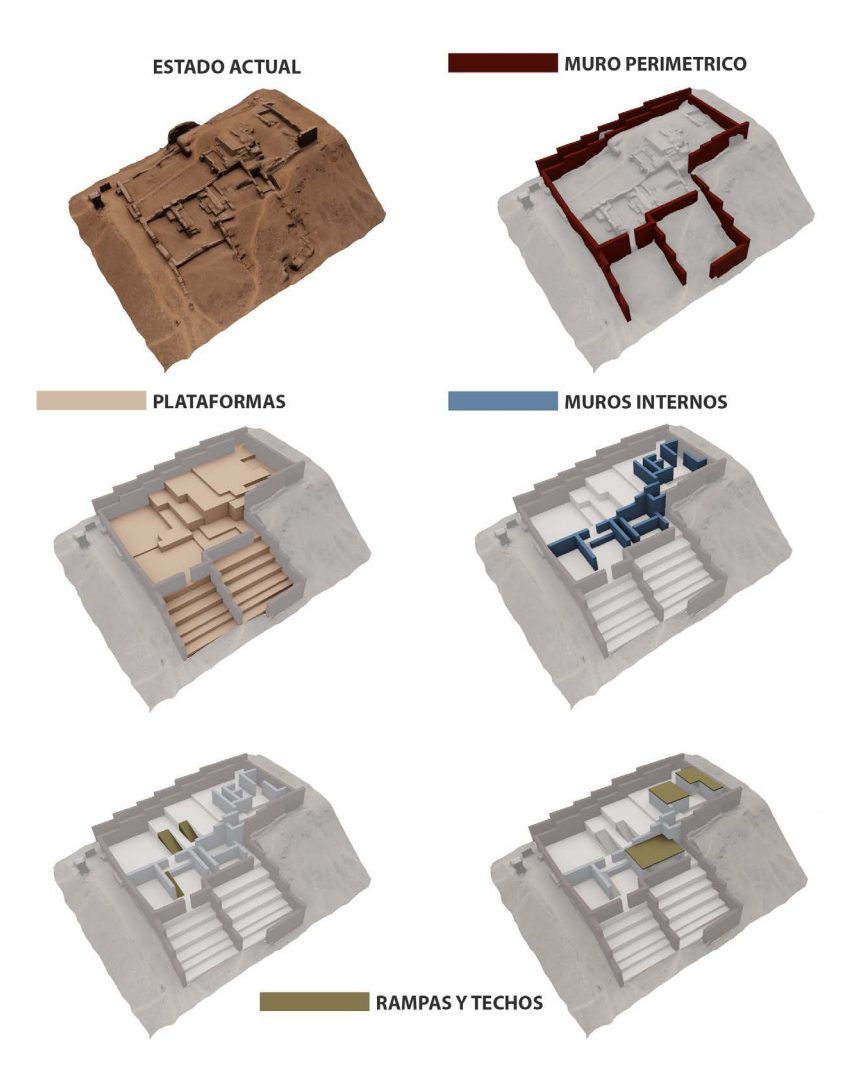

Figura 7. Proceso de reconstrucción virtual inicial.

# ARQUEOLÓGICAS 31

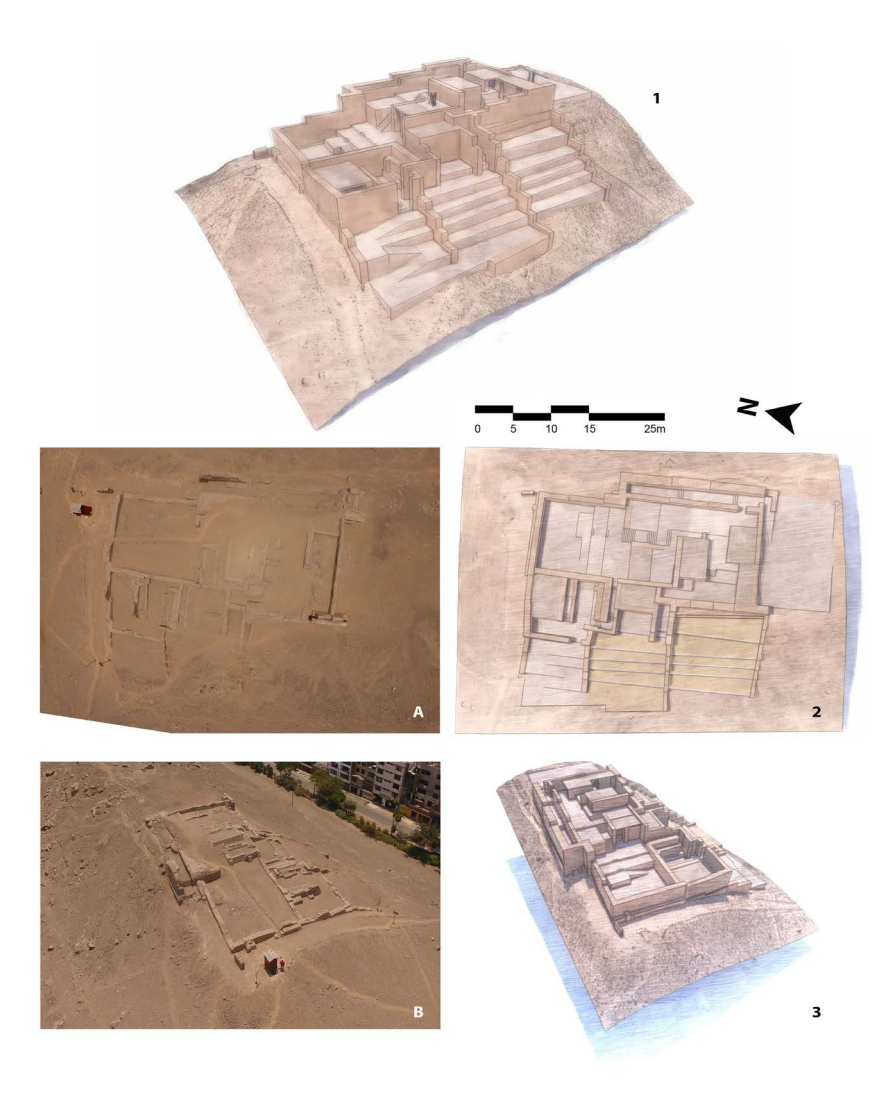

Figura 8. Modelo ajustado según las nuevas observaciones de campo y fotos de drone del existente.

Con el modelo 3D, compuesto de objetos separados y editables correspondientes al terreno colindante, al edificio patrimonial existente y a las distintas partes de la reconstrucción, se tiene la documentación base para elaborar luego una serie de materiales de divulgación.

# **Creación de Patrimonio Digital**

En este estudio, distinguimos tres grandes familias de productos dentro del patrimonio digital:

- 1. La data dura, resultado directo del levantamiento de información y de su análisis, cuyo valor esencial es conservar la memoria del patrimonio. Principalmente se trata de los puntos de control georreferenciados y las fotografías tomadas con el drone y otras cámaras.
- 2. Los documentos de trabajo, resultado del proceso de fotogrametría y de reconstrucción 3D. Principalmente, se trata de la nube de puntos y la malla 3D con su respectiva textura. En esa clase de documentación se trata de guardar los archivos originales y con la mayor definición posible, sin importar el peso que representa, ya que se trata de una base de datos que está destinada a ser reutilizada en el futuro para nuevos usos e investigaciones.
- 3. Los productos de difusión, cuya esencia es ofrecer información sobre el patrimonio a varios tipos de público y diferentes enfoques. En este caso, se trata principalmente de modelos 3D navegables, ilustraciones, infografías y videos. Con el propósito de ofrecer la mayor accesibilidad a esos productos, se privilegia archivos livianos y optimizados para una visualización fluida.

Al contrario de la data dura y de los documentos de trabajo, para los cuales se trata principalmente de organizar y conservar data digital en discos duros físicos y en almacenamiento de la nube, los productos de difusión demandan una serie de trabajos adicionales de "post producción" que dependen del propósito de cada uno. En esa línea, uno de los grandes desafíos es generar representaciones 3D visualmente fidedignas y a la vez suficientemente livianas para ser publicadas y navegables en línea.

A modo de exploración, se realizó las siguientes acciones:

- Para los objetos 3D generados a partir de la fotogrametría, la meta fue reducir el peso de su malla 3D compuesta por miles de vértices. Gracias a "modificadores" tipo "diezmar" (*decimate* en inglés) del programa Blender, se disminuye la cantidad de vértices de forma paramétrica en función al nivel de definición deseado. Con el mismo propósito se bajó la definición (cantidad de pixeles) de la textura correspondiente a dicha malla. Este proceso es clave para lograr generar un modelo 3D de peso inferior a 100megas, publicable en plataformas de visualización en línea como Sketchfab.
- • Para los objetos correspondientes a los elementos reconstruidos del edificio patrimonial, la meta es brindarles una apariencia fiel a lo que pudieron haber sido. Lo primero es suavizar las aristas de los volúmenes modelizados, ya que los ángulos rectos no corresponden a la morfología de bordes suaves de las construcciones en tierra. Otra vez, se recurrió al programa Blender, que permite redondear los bordes de los objetos a través de su herramienta "bisel" (*bevel* en inglés). Esto implica mayor trabajo, pero el resultado permite subir en nivel de calidad de las vistas y evitar caer en una representación muy "dura" de las geometrías reconstruidas

## ARQUEOLÓGICAS 31

(**Figura 9**). Una vez que se tiene el modelo optimizado, se tiene que revestirlo de texturas. En búsqueda de soluciones rápidas y livianas, optamos por utilizar principalmente tres texturas para los elementos reconstruidos: una para los pisos, una para los muros y una para los techos. Todas se generaron a partir de fotografías de los elementos correspondientes del mismo Palacio de Puruchuco. Para aplicar esas texturas, se puede utilizar el mismo programa Blender. En este estudio optamos por utilizar Lumion, un programa adicional especializado en el renderizado de imágenes y creación de clip video, debido a que ofrece una interfaz sencilla para calibrar el estilo gráfico deseado, la iluminación y los movimientos de cámara. Además, cuenta con una funcionalidad muy interesante de "estudio solar" que permite georreferenciar el modelo y aplicar una iluminación real en función a la fecha y hora. De esa manera se pueden simular recorridos solares y sombras de forma muy precisa sobre el edificio reconstruido virtualmente. En la **Figura 9**, se puede apreciar el resultado del modelo 3D con luz y texturas aplicadas en Lumion (C) así como imágenes de un clip video que simula el recorrido solar un 21 de junio (D).

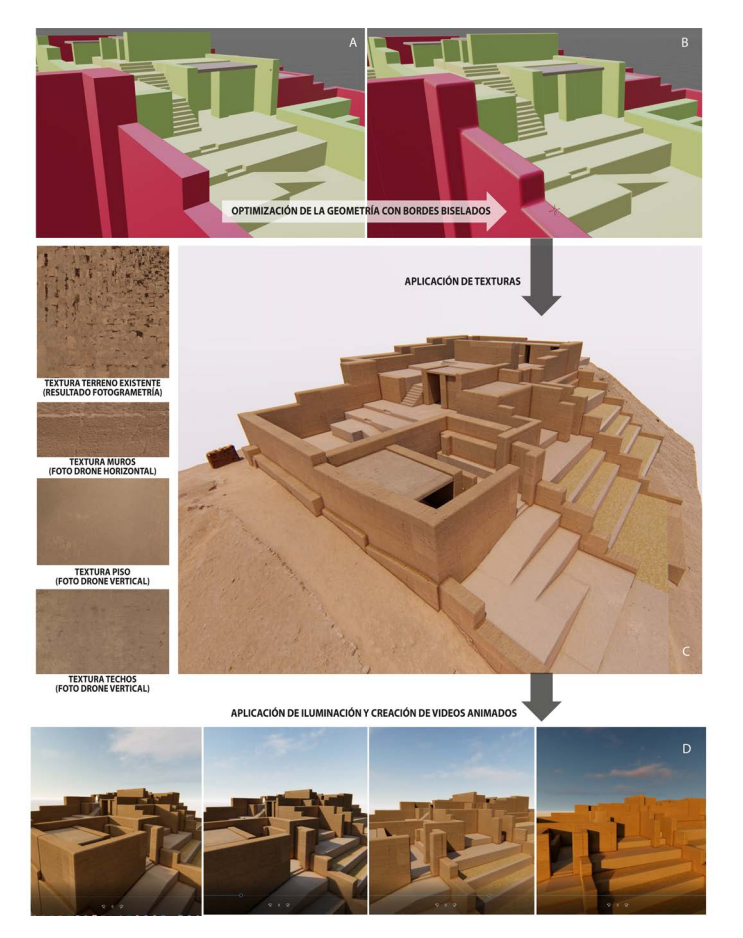

Figura 9. Procesos de post-producción para elaborar productos de difusión.

En la siguiente tabla 3, se detallan los productos generados en el marco del presente estudio.

| Tipo de producto        | Producto                                                          | Características                                                                                                    |  |  |
|-------------------------|-------------------------------------------------------------------|----------------------------------------------------------------------------------------------------|--|--|
|                         | Puntos de control<br>georeferenciados                             | Puntos monumentados con cilindro de concreto en<br>la periferia del edificio patrimonial, y puntos<br>ubicados sin intervención física al interior del<br>edificio patrimonial |  |  |
| Data Dura               | Fotografías terrestres de<br>apoyo                                | Formato JPG, tomadas con cámara semi-<br>profesional                                                                                                    |  |  |
|                         | Fotografías tomadas con<br>drone                                  | Formato JPG con metadata (coordenadas, fecha,<br>hora, etc.) de 4000x3000 pixeles                                                                                              |  |  |
|                         | Planes de vuelo                                                   | Información sobre el recorrido del vuelo (lugar,<br>fecha, ángulo cámara, traslape, etc.)                                                                                      |  |  |
| Documento de<br>trabajo | Archivo de análisis<br>fotogramétrica                             | Documentos de PIX4D mapper, incluyendo los<br>reportes de calidad. GSD promedio 1cm                                                                                            |  |  |
|                         | Nube de puntos limpiada                                           | formato las, 26502931 puntos, con una densidad<br>promedia de 33212.6 pts/m3                                                                                                   |  |  |
|                         | Malla 3D                                                          | formato fbx con 499 999 facetas                                                                                                    |  |  |
|                         | Textura de la malla 3D                                            | formato jpg de 16384 x 16384 píxeles                                                                                                    |  |  |
|                         | Nomenclatura para<br>identificar los elementos                    | Fotografías con leyenda                                                                                                    |  |  |
|                         | Modelo 3D simplificado del<br>existente                           | Formato pdf 3D (42 megas)                                                                                                    |  |  |
|                         | Modelo 3D editable de<br>reconstrucción patrimonial               | Formato skp                                                                                                    |  |  |
| Producto de<br>difusión | Vistas 3D del edificio<br>patrimonial existente y<br>reconstruido | Formato JPG                                                                                                    |  |  |
|                         | Infografías                                                       | Ilustraciones de los procesos y resultados de<br>reconstrucción digital en formato JPG                                                                                         |  |  |
|                         | Videos                                                            | Ilustración de los procesos de reconstrucción<br>digital formato mp4.<br>Ilustración de recorrido solar                                                                        |  |  |
|                         | Modelo 3D navegable en<br>línea                                   | Plataforma Sketchfab                                                                                                    |  |  |

Tabla 3. Productos de patrimonio digital del estudio.

#### **Discusión**

Sin duda la tecnología aplicada a la preservación del patrimonio cultural trae consigo nuevas formas de interacción con el pasado prehispánico y también nuevos desafios (véase Liang 2021; López-Menchero et al. 2017: 3). En primer lugar, están los sitios arqueológicos que por distintas situaciones naturales y/o antrópicas se hallan propensas a desaparecer (Castillo 2018: 632). Este tipo de registro tecnológico nos permite documentar todas las estructuras en superficie de una forma eficiente, con una alta precisión y a bajo costo, llevándolas a un mundo digital. Aunque ahora hay métodos que usan imágenes esprectrales oara investigar restos que permanecen aún enterrados (Pajas et al. 2015: 541). Imaginemos si hubiéramos tenido la oportunidad de registrar las estructuras que hoy ya no existen en nuestra ciudad producto de la expansión urbana, esto habría contribuido a una mayor compresión de las sociedades pasadas.

Es así que los productos digitales son sin lugar a duda una salvaguarda para el futuro, ya que la información que se obtiene se puede no solo almacenar, sino también, compartir, reproducir y gestionar de muchas maneras (Castillo 2014: 7). Por esa razón se considera que la tecnología 3D, es el futuro de la preservación del patrimonio cultural. Hemos sido testigos de la destrucción de mucho patrimonio histórico en sitios del Cercano Oriente, como Palmira en el 2015. Sin embargo, a pesar de la irreparable pérdida material, los investigadores con el uso de tecnologías modernas han logrado recuperar y mantener la memoria histórica antes de que esta se pierda (Denker 2017: figura 3).

La protección de un área arqueológica es prioridad de los museos de sitios, y el uso de *drones* constituyen hoy una potente herramienta para analizar y plantear mejores estrategias de protección (Castillo 2018: 635). Sin embargo, aún podemos ir más allá de la documentación, e ir al campo de la reproducción de los elementos captados y recrear "el pasado en el presente" (Liang 2021: 251). Es así que el MSPUR busca adaptarse a las nuevas demandas del público que tienen al mundo en sus *smartphones*.

Como paréntesis, puede mencionarse que en la actualidad las impresoras 3D constituyen una herramienta fabulosa que permite reproducir materialmente texturas de increíble calidad desde un modelo digital (Cooper 2019: figura 2 y 3). Por ejemplo, en el MSPUR se ha logrado imprimir objetos que se encontraban al interior de los fardos funerarios usando las tomografías computarizadas, los cuales se pueden percibir sin alterar dichos fardos. La idea es también imprimir y transportar los productos digitales elaborados en este estudio en maquetas interactivas a escala para que los visitantes tengan una mejor experiencia. De igual forma, en Palmira se ha podido imprimir el Templo de Bel a pequeña escala para que los visitantes puedan verlo materialmente (Denker 2017: 29). Es posible que en el futuro se aplique esta tecnología a altas escalas, y poder imprimir secciones de arquitectura la cual también tendría muchos usos.

Si bien los trabajos de reconstrucción virtual del Sector 58A de Puruchuco, han sido todo un reto por causa de la pandemia del Covid 19 que ha restringido nuestra interacción física, también fue un momento clave para repensar nuevas estrategias de trabajo. Tener la información digitalizada es bastante productivo debido a que permite analizarla mediante videoconferencias en tiempo real. De esta manera, mediante un trabajo interdisciplinario crítico sobre las evidencias materiales registradas, se logró plantear un modelo hipotético de un área arqueológica inédita de Puruchuco. Como se mencionó anteriormente el carácter "hipotético" de este modelo deriva de un análisis arqueológico-arquitectónico solo de las estructuras visibles en superficie, las cuales fueron reconstruidas no de manera concluyente, sino totalmente perfectibles con el avance de la investigación (porque ya es digital). Debe resaltarse los trabajos isométricos pioneros realizados en el Sector 58A, en el marco del Proyecto de Evaluación y Rescate Arqueológico relacionados a la ampliación de Av. Javier Prado en el 2004 (**Figura 6**). Esta reconstrucción isométrica se logró mediante un levantamiento planimétrico y un registro gráfico de las estructuras, y muestra una visión general bastante buena de los elementos arquitectónicos visibles, así como una propuesta del edificio original (Córdova y Cock 2006: 82). Si bien estos trabajos son significativos, pueden verse grandes mejoras en el modelo producido mediante el uso de las tecnologías modernas. No solo en el aspecto visual ya que los programas modernos permiten lograr texturas muy realistas, sino también, en el grado de precisión. También debe agregarse el grado de manipulación 3D de los modelos, los cuales son totalmente medibles en términos cuantitativos y cualitativos. Cabe recalcar que es necesario diferenciar los modelos 3D que tienen como vocación ser unas herramientas de trabajo e investigación, y los modelos de divulgación. En el primer caso, se tiene que privilegiar la precisión y la agilidad para realizar modificaciones y mediciones. En este aspecto la solución elegida del programa Sketchup ha dado grandes satisfacciones asociado al uso de volúmenes sencillos. Sin embargo, este programa ha resultado demasiado limitado para productos de divulgación, y se ha requerido introducir el uso de programa de edición 3D como Blender para mejorar los modelos, y programas de "renders" como Lumion para generar imágenes y vídeos con un aspecto mucho más atractivo.

En un tópico anterior surge la pregunta de cómo es posible "restaurar" edificios sin una metodología invasiva; la respuesta es la reconstrucción virtual (Douglass et al. 2019). De hecho, muchos trabajos de este tipo, como los de la Casa de Caecilius Iucundus en Pompeya; han incluido toda una exhibición digital devolviéndole su esplendor pasado (Demetrescu et al. 2016: 56-63).

Aquí pensamos que incluso un trabajo de aerofotogrametría previo a los trabajos de campo nos permitiría hipotetizar y generar preguntas de investigación desde una perspectiva nueva. Sin embargo, la reconstrucción al ser una herramienta visual muy potente debe ser razonada desde una perspectiva crítica y ética, siempre a la luz de un trabajo de investigación con objetivos claros. No se trata simplemente de hacer modelos y luego compartirlos, puesto que hay un compromiso ético en lo que consciente/inconsciente se ofrece al público para no crear distorsiones. Para ello, es una gran ayuda contar con ilustraciones o modelos de realidad aumentada que se superpongan al estado actual del patrimonio y su reconstrucción virtual. Como ejemplo, la **Figura 10** superpone el modelo reconstruido en semi-transparencia sobre el modelo que representa el estado existente de la edificación.

# ARQUEOLÓGICAS 31

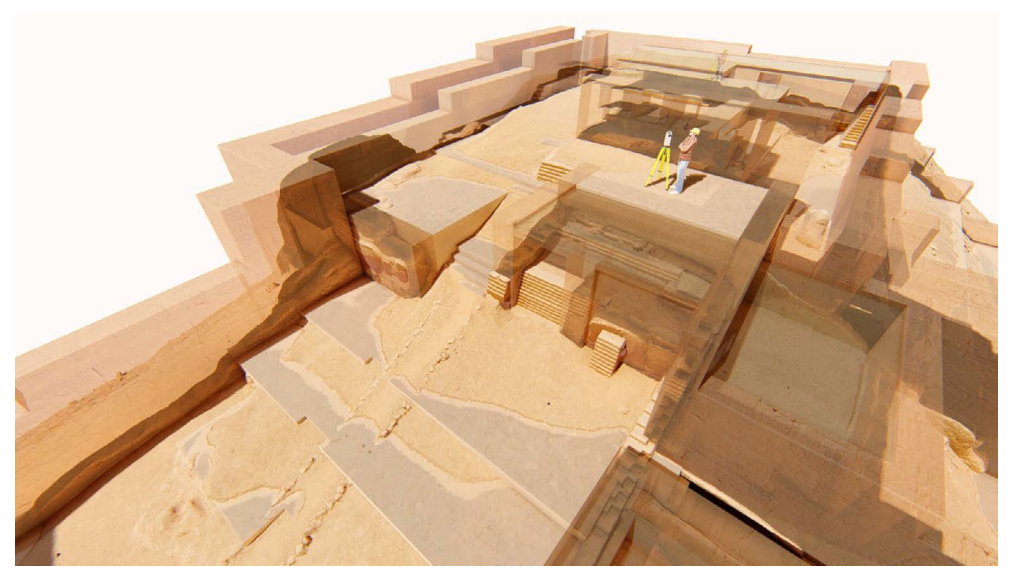

Figura 10. Representación del patrimonio virtual reconstruido en transparencia sobre los restos actuales.

Los modelos hipotéticos creados, pueden servir para los análisis de otros investigadores, ya que al ser digital pueden ser modificados de acuerdo a los nuevos hallazgos. Esto también alienta a crear una plataforma digital para almacenar no solo nuestros productos sino también una data dura, el cual también sería la base para un nuevo proyecto centrado en *Big Data* para Puruchuco, que podría estar disponible para los investigadores y estudiantes. Este último adquiere relevancia ya que de acuerdo a nuestras estadísticas hay una gran demanda de estudiantes de arquitectura, ingeniería, arqueología, arte, etc., quienes visitan el museo con la intención de analizar el Palacio de Puruchuco y recuperar información. En esta línea, los recursos digitales obtenidos en la investigación facilitan la socialización de mapas, planos, reconstrucciones, galerías de fotos, videos, escaneos etc., ayudando a los estudiantes en sus distintos proyectos académicos.

La forma de hacer arqueología se está renovando constantemente, en la cual ya no solo se lleva al campo badilejos y brochas, sino un nuevo conjunto de herramientas tecnológicas de registro (Castillo 2014: 7; Katsianis et al. 2008). Se estima que las *tablets*, como soporte de trabajo, permitirían llevar los modelos digitales al campo, para actualizarlos de acuerdo a los hallazgos. En la actualidad hay trabajos que vinculan la aerofotogrametría con el GIS para el análisis espacial paralelo a la excavación arqueológica (Katsianis et al., 2008: 664). Lo que quiere decirse es que no se trata de crear un modelo fijo, sino una información disponible en el plano digital sujeta a reevaluaciones.

Los productos digitales también invitan a evaluar nuevas estrategias de interaccionar con la comunidad y captar una mayor audiencia. Así, se viene trabajando en un proyecto denominado "Puruchuco vivo", el cual usará los modelos para crear recorridos virtuales de alta calidad. Consideramos que estas propuestas digitales son parte de lo que debe ser un "museo inclusivo" puesto que permitiría a las personas con deficiencias físicas "pasear" dentro del área arqueológica, e inclusive sobre los cerros de Puruchuco mediante el uso de lentes virtuales. En esta línea, se apunta no solo a reconstruir las estructuras, sino también recrear paisajes sobre la base de fotografías antiguas. Una experiencia muy interesante llevada a cabo en Palmira mostró cómo la misma comunidad se involucró y contribuyó con sus propias fotos para la reconstrucción de las esculturas desaparecidas.

Finalmente, al contar con un modelo arquitectónico almacenado virtualmente, invita a pensar en por qué no escanear los depósitos y los bienes culturales para trasladarlos también a un plano digital, restituyendo su ubicación original en el mundo virtual, protegiéndolos de vandalismos, guerras o desastres naturales. Todo esto sería parte de lo que denominamos patrimonio inteligente.

# **Conclusiones**

La tecnología aplicada a la preservación y difusión del patrimonio cultural es una apuesta importante que viene impulsando el Museo de Sitio "Arturo Jiménez Borja" – Puruchuco, dentro de un contexto contemporáneo donde los museos necesitan reinventar sus estrategias, para actualizar la relación "Patrimonio y Comunidad". En esta línea, las herramientas digitales permiten seguir investigando la monumentalidad de Puruchuco y sus colecciones sin la necesidad de grandes inversiones, ni de intervenciones físicas que limitarían la capacidad de nuestros depósitos. Los trabajos de reconstrucción virtual llevados a cabo en el Sector 58A de Puruchuco, permiten proponer una metodología de trabajo, de bajo costo y excelente calidad, compuesta por tres etapas: 1) un levantamiento 3D con fotogrametría, 2) una reconstrucción del patrimonio virtual, y 3) la creación de un patrimonio digital.

Sin embargo, debe manifestarse que, el objetivo de este artículo no se centra en la reconstrucción del Sector 58A en sí mismo, ya que lo presentado es un modelo hipotético; sino el de mostrar las potencialidades de una reconstrucción virtual, que, al ser digital, es totalmente perfectible a la luz de nuevos datos de campo y permite justamente guiar trabajos exploratorios. Asimismo, el patrimonio digitalizado ofrece un gran potencial de desarrollar nuevas formas de interacción como recorridos virtuales, juegos, modelos 3D, mapas interactivos, herramientas inclusivas etc., a lo cual apunta el MSPUR.

Finalmente, se considera que estrategias similares pueden replicarse a mayor escala hacia un "patrimonio inteligente" como alternativa a las experiencias físicas que se han visto afectadas en este contexto de pandemia.

*Agradecimientos.* A Edwin Pérez Cortez, por su trabajo y aportes en los procesos de modelización 3D. A Lidia Robles, por su trabajo de procesamiento y análisis de fotogrametría. A la Empresa PIX4D, quien ha permitido el uso gratuito de su software Pix4DMapper para la presente investigación. A Víctor Lara y Dionisio Porras, miembros del Museo de Puruchuco, por su valioso apoyo en el trabajo de campo. A Rafael Moreno, Topógrafo del Ministerio de Cultura del Perú por la colocación de los puntos de control georreferenciados. Al Dr. Luis Jaime Castillo por proporcionarnos su valiosa bibliografía. Finalmente, a los revisores cuyos comentarios nos ayudaron a mejorar nuestro manuscrito.

#### **Notas**

1 https://sigda.cultura.gob.pe/

2 Proyecto: "Mejoramiento y Ampliación de la Av. Javier Prado tramo Estadio Monumental Av. Metropolitana y Construcción del paso a desnivel en la intersección vial de la Av. Javier Prado – Av. Nicolás Ayllon, distrito de Ate" a cargo de la Municipalidad distrital de Ate.

3 El instrumento y equipo técnico fue proporcionado por el Ministerio de Cultura del Perú.

# **REFERENCIAS CITADAS**

#### Castillo, Luis Jaime

- 2014 Arqueología desde el aire. *Gaceta Cultural del Perú* 46: 2-7.
- 2018 Drones y Arqueología: Vuelos e imágenes. En *Arqueometría: Estudios analíticos de materiales arqueológicos*, editado por Rémy Chapoulie, Marcela Sepúlveda, Nino Del Solar Velarde y Véronique Wright, pp. 629-662. Instituto Francés de Estudios Andinos, Lima.

#### Castillo, Luis Jaime, Fabrizio Serván, y Karla Patroni

2019a Documenting Archaeological Sites on Mountains and Slopes with Drones. *Advances in Archaeological Practice* 7 (4): 1-16

Castillo, Luis Jaime, Johny Isla, Fabrizio Servan, y Karla Patroni

2019b The Palpa Figures: ¿Were these images created before the Nasca Lines? *Current World Archeology* 95: 16-21.

#### Cooper, Catriona

2019 You Can Handle It: 3D Printing for Museums. *Advances in Archaeological Practice* 7 (4): 443-447.

#### Córdova, Martin, y Guillermo Cock

- 2006 Informe Final de Trabajo de campo: Proyecto de Evaluación y Rescate Arqueológico en el área de ampliación de la Av. Javier Prado este. Zona Arqueológica de Puruchuco-Huaquerones, distrito de Ate-Vitarte. Provincia y departamento de Lima.
- Demetrescu, Emanul, Daniele Ferdani, Nicolò Dell'Unto, Anne-Marie Leander Touati, y Stefan Lindgren
- 2016 Reconstructing the Original Splendour of the House of Caecilius Iucundus: A Complete Methodology for Virtual Archaeology Aimed at Digital Exhibition. *Cires* 6 (1): 51-66.

#### Denker, Ahmet

2017 Rebuilding Palmyra virtually: Recreation of its former glory in digital space. *Virtual Archaeology Review* 8 (17): 20-30.

Douglass, Matthew, Zachary R. Day, Jeremy C. Brunette, Peter Bleed, y Douglas Scott

2019 Virtual Reconstruction as Archaeological Observation: Embracing New Ways of Treating Sites, Places and Landscapes. *Advances in Archaeological Practice* 7 (2): 127-139.

#### Katsianis, Markos, Spyros Tsipidis, Kostas Kotsakis, y Alexandra Kousoulakou

2008 3D digital workflow for archaeological intra-site research using GIS. *Journal of Archaeological Science* 35 (3): 655-667.

León , Norma, Yann O. Barnet, y Alvaro Racchumi S.

2020 Captura de datos 3D para virtualizar el patrimonio cultural. *Campus* 25 (30): 309-328.

Liang, Jiafang

2021 Mixing Worlds: Current Trends in Integrating the Past and Present through Augmented and Mixed Reality. *Advances in Archaeological Practice* 9 (3): 250-256.

López-Menchero, Victor M., Mariano Flores Gutiérrez, Matthew L. Vincent, y Alfredo Grande León

2017 Digital Heritage and Virtual Archaeology: An Approach Through the Framework of International Recommendations. En *Mixed Reality and Gamification for Cultural Heritage*, editado por Ioannides M., Magnenat-Thalmann N., Papagiannakis G., pp. 3-26. Springer, Cham.

Pajas , Jorge, Paula Uribe, y Manuel Martínez

- 2015 Método y técnicas de aplicación de sistemas drones o RPAS en la investigación arqueológica. *Actas del I Congreso de Arqueología y Patrimonio Aragonés* (CAPA), pp. 541-548. Zaragoza.
- VanValkenburgh, Parker, K. C. Cushman, Luis Jaime Castillo Butters, Carol Rojas Vega, Carson B. Roberts, Charles Kepler y James Kellner
- 2020 Lasers Without Lost Cities: Using Drone Lidar to Capture Architectural Complexity at Kuelap, Amazonas, Perú. *Journal of Field Archaeology* 45: sup. 1, S75-S88.

Riofrío, María del Pilar

2019 *Agenda de sostenibilidad para los museos y centros expositivos de Lima. Ruta para su incidencia en el desarrollo sostenible de la ciudad*. MALI 2019. Lima.

Vargo, Deedra, Lin Zhu, Briana Benwell, y Zheng Yan

2020 Digital Technology Use During Covid19 Pandemic: A Rapid Review. *Hum Behav & Emerg Tech* 3 (2021): 13-24.